# Examples of Transactional Memory **Implementations**

Michał Kapałka

EPFL, LPD

STiDC'06, 30.I 2007

<span id="page-0-0"></span>4 0 8

Michał Kapałka (EPFL, LPD) **Michał Kapałka (EPFL, LPD)** [TM Implementations](#page-39-0) STIDC'06, 30.I 2007 1/19

### A Counter (not thread-safe)

```
public class Counter {
  private int c = 0;
  public void inc() {
    c := c + 1;
  }
  public int get() {
    return c;
  }
```
Counter  $cnt = new Counter()$ ;

cnt.inc();  $k := \text{cnt.get}()$ ;

∢ □ ▶ ィ <sup>□</sup> ▶

}

Brada

 $298$ 

# A Counter with Locks

```
public class Counter {
  ...
  synchronized
  public void inc() {
    c := c + 1;
  }
  synchronized
  public int get() \{return c;
  }
```
Counter  $cnt = new Counter()$ ;

イロト イ押 トイラト イラト

cnt.inc();  $k := \text{cnt.get}()$ ;

synchronized(cnt) { cnt.inc();  $k := \text{cnt.get}()$ ; }

}

 $298$ 

# Ideal Transactional Memory (1)

```
public class Counter {
  ...
  @Atomic
  public void inc() {
    c := c + 1;}
  @Atomic
  public int get() \{return c;
  }
}
```
Counter  $cnt = new Counter()$ ;

cnt.inc();  $k := \text{cnt.get}()$ ;

4 D.K.

つへへ

# Ideal Transactional Memory (2)

#### @Atomic

}

} }

```
public class Counter {
```

```
...
public void inc() {
  c := c + 1;
```

```
public int get() {
```
return c;

Counter  $cnt = new Counter()$ ;  $k := \text{incAndGet}()$ ;

イロト イ押ト イヨト イヨト

```
@Transactional
int incAndGet() {
  cnt.inc();
  return cnt.get();
```
...

}

### Multiple Counters

```
Counter counters[100];
```

```
@Transactional
```
...

```
void incAllCountersAtomically() {
  for(Counter cnt : counters) cnt.inc();
}
```
How to do it with locks?

4 D.K.

ミャイミ

#### Implementing Transactional Memory

- In hardware (e.g., [\[Herlihy and Moss 93\]](#page-39-1))
- In software (library, compiler, VM, etc.). Examples: DSTM ([\[Herlihy et al. 03\]](#page-39-2)), TL2 ([\[Dice et al. 06\]](#page-39-3))
- Hardware-software hybrids

#### Basic Idea

Atomicity  $=$  transactions do not observe any concurrency:

- Committed transactions: changes applied instantaneously
- Aborted transactions: changes never visible to others

Possible implementation of transaction atomicity:

- Many transactions can read the same object
- Writing requires exclusive ownership
- Conflicts ⇒ abort some transactions

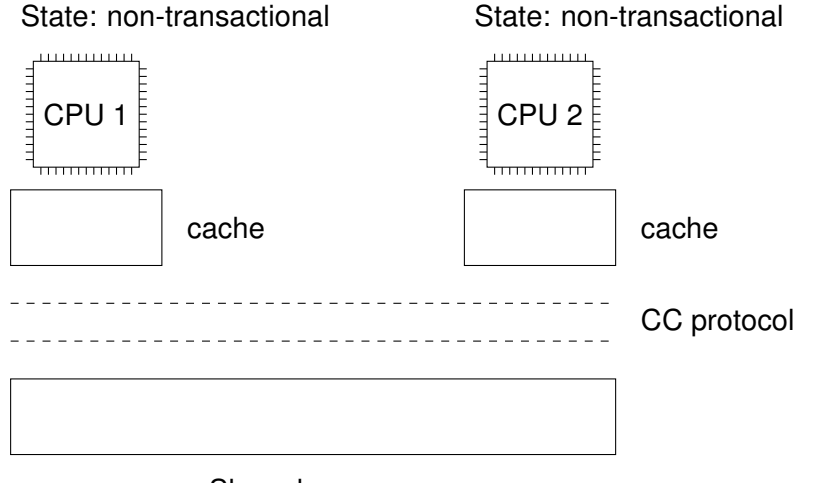

#### Shared memory

Michał Kapałka (EPFL, LPD) **Michał Kapałka (EPFL, LPD)** [TM Implementations](#page-0-0) STiDC'06, 30.I 2007 9/19

 $\Omega$ 

 $\leftarrow$   $\Box$   $\rightarrow$   $\leftarrow$   $\leftarrow$   $\Box$   $\rightarrow$ 

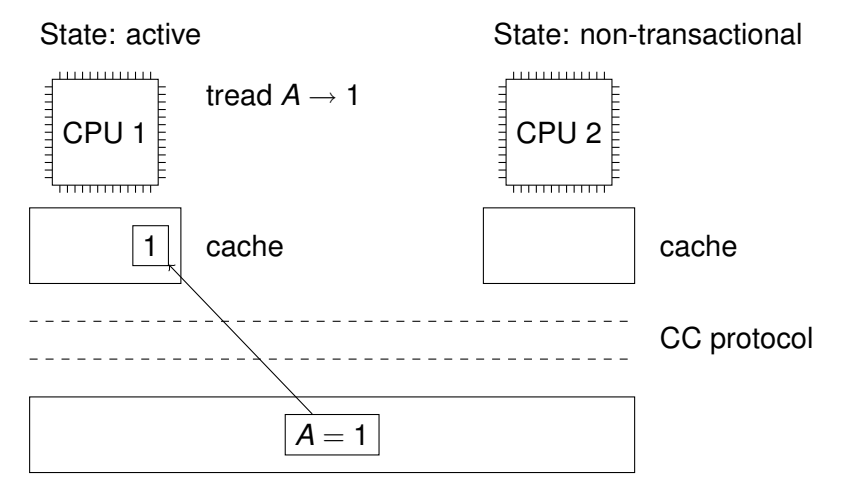

#### Shared memory

∋⇒

 $\Omega$ 

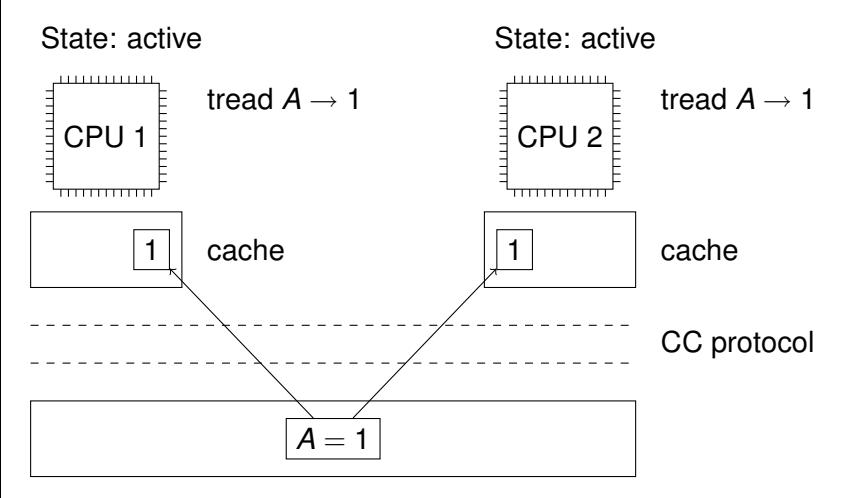

#### Shared memory

Michał Kapałka (EPFL, LPD) **[TM Implementations](#page-0-0)** STiDC'06, 30.I 2007 9/19

4 D.K. 4 同 下 ≡∗

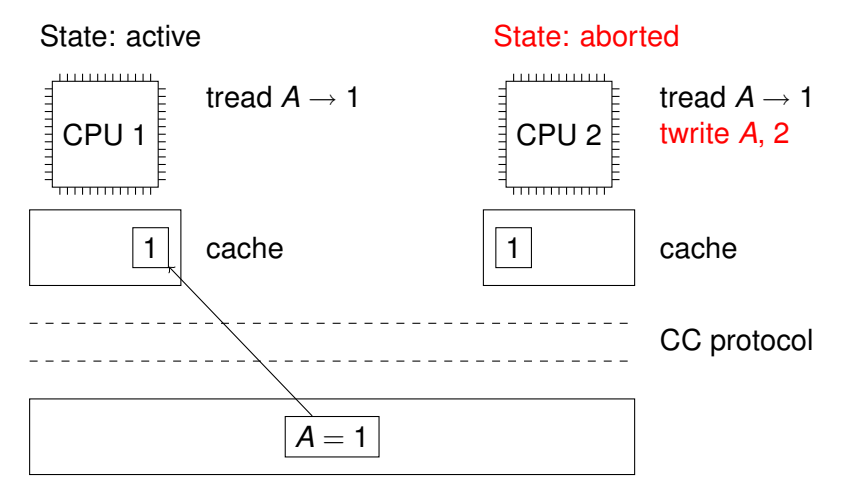

#### Shared memory

Michał Kapałka (EPFL, LPD) **[TM Implementations](#page-0-0)** STiDC'06, 30.I 2007 9/19

**B** K

 $\Omega$ 

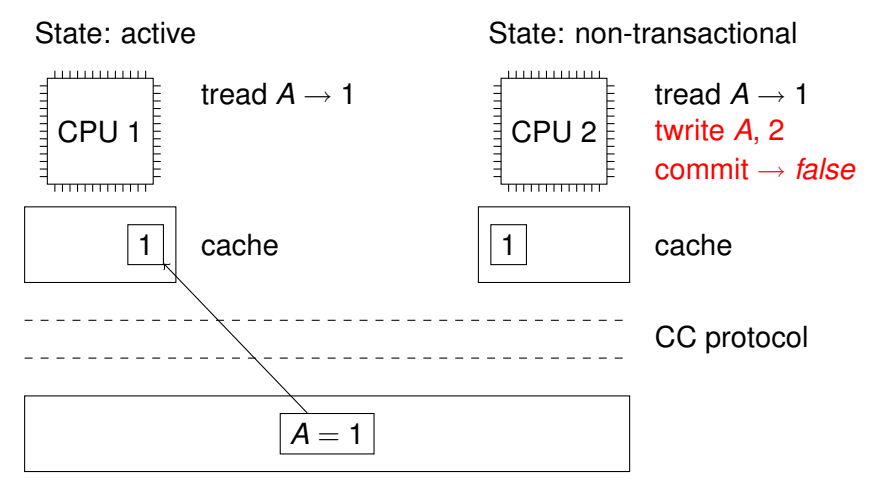

#### Shared memory

Michał Kapałka (EPFL, LPD) [TM Implementations](#page-0-0) STiDC'06, 30.I 2007 9 / 19

 $\Omega$ 

 $\leftarrow$   $\Box$   $\rightarrow$   $\leftarrow$   $\leftarrow$   $\Box$   $\rightarrow$ 

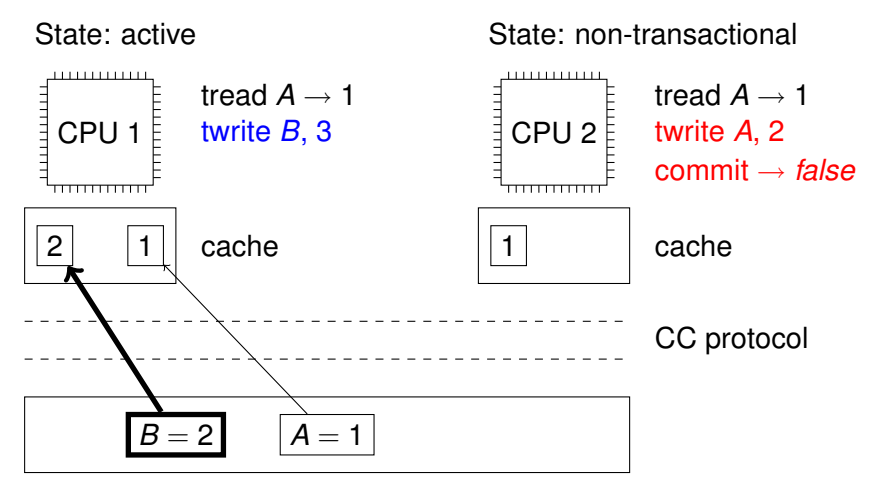

#### Shared memory

 $\Omega$ 

 $\leftarrow$   $\Box$   $\rightarrow$   $\leftarrow$   $\leftarrow$   $\Box$   $\rightarrow$ 

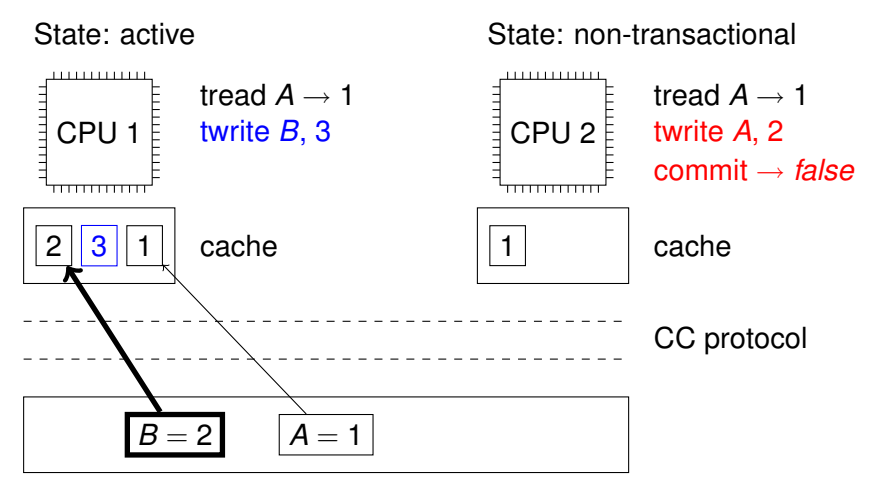

#### Shared memory

 $\Omega$ 

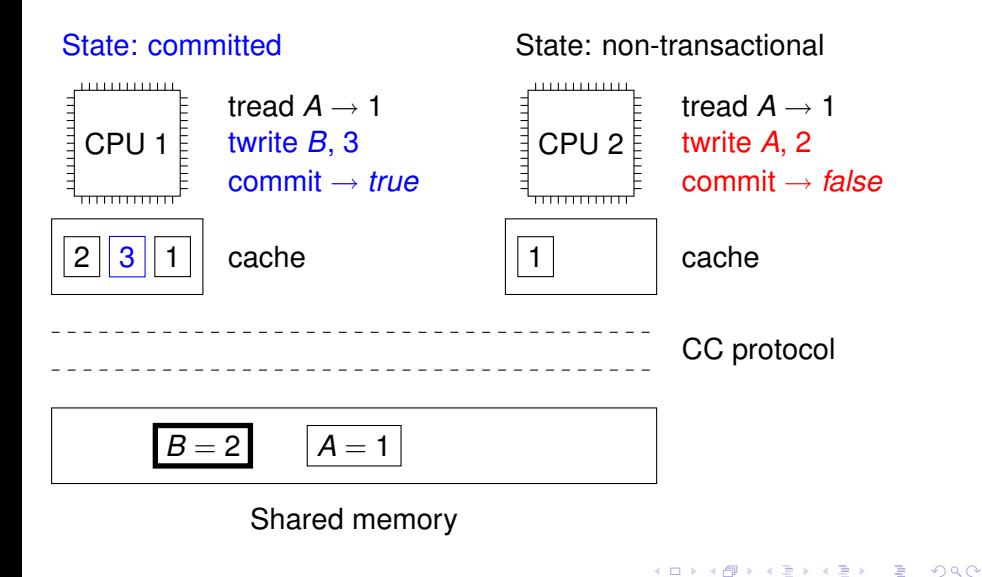

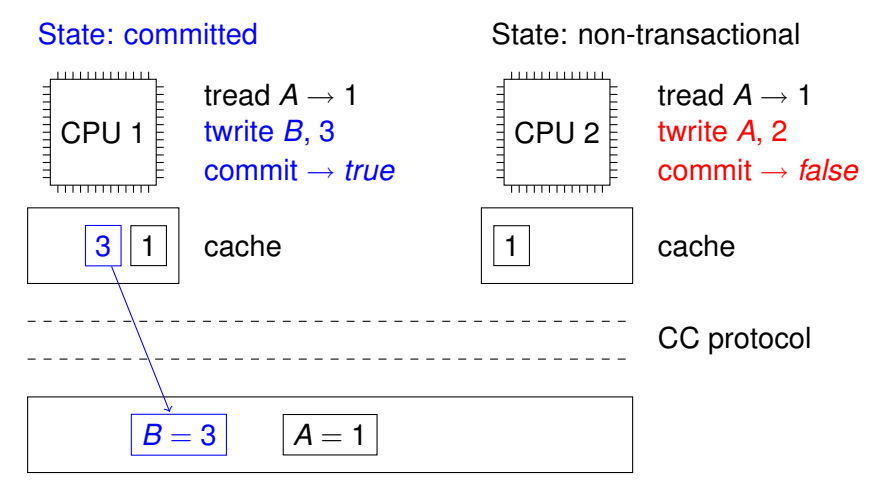

#### Shared memory

 $\Omega$ 

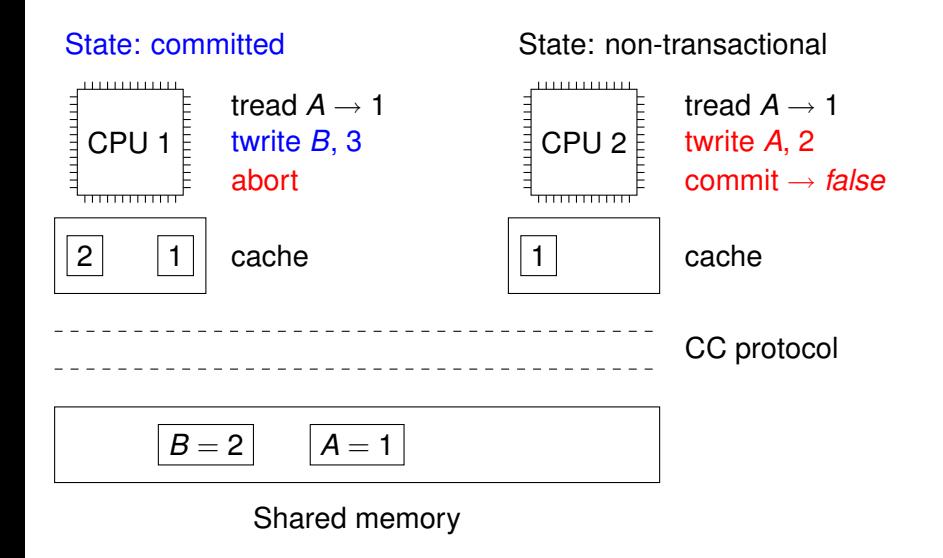

 $\Omega$ 

### Thread-Safe Counter using DSTM

```
TMObject cnt = new TMObject(new Counter());
```

```
beginTransaction();
Counter tmp_cnt = cnt.openWrite();tmp_cnt.inc();
boolean committed = commitTransaction();
```

```
beginTransaction();
tmp\_cnt = cnt.openRead();
k := \text{tmp\_cnt.get}();
committed = commitTransaction();
```
 $QQ$ 

イロト イ押 トイラト イラト

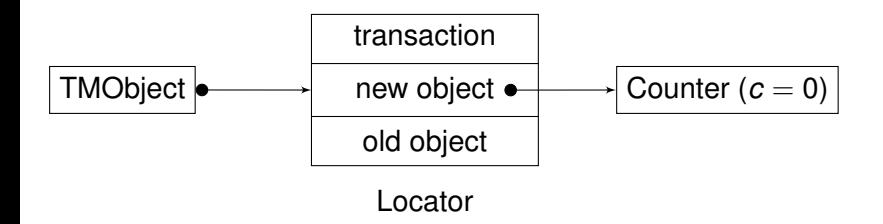

重

 $299$ 

K ロ ▶ K 御 ▶ K 君 ▶ K 君

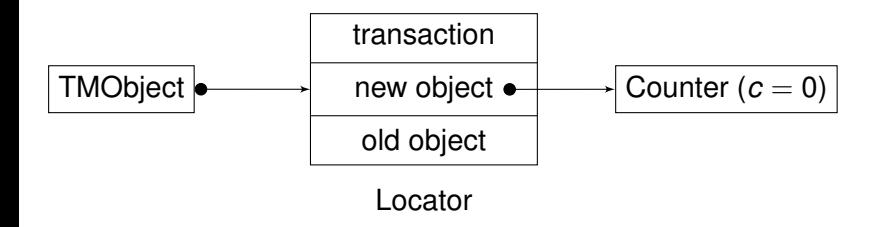

Transaction *T* wants to increment the counter

-4 E

Þ

 $299$ 

E K

 $\leftarrow$   $\Box$   $\rightarrow$   $\leftarrow$   $\leftarrow$   $\Box$   $\rightarrow$ 

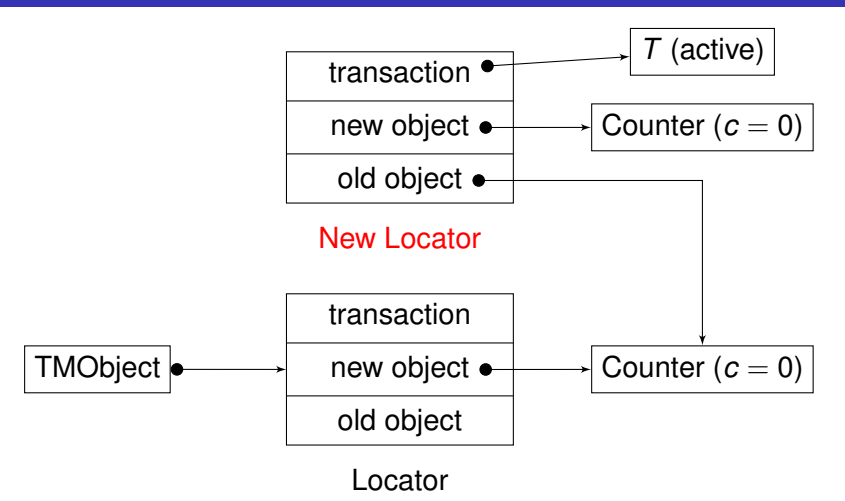

Step 1: Create new locator, clone the counter

 $299$ 

ヨメ イヨメ

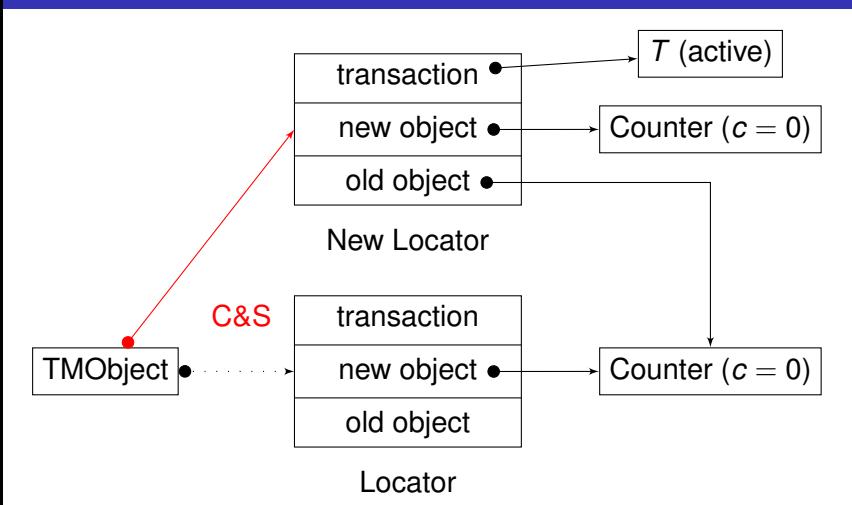

Step 2: Compare&Swap TMObject

∋⇒

 $299$ 

 $\leftarrow$   $\Box$   $\rightarrow$   $\leftarrow$   $\leftarrow$   $\Box$   $\rightarrow$ 

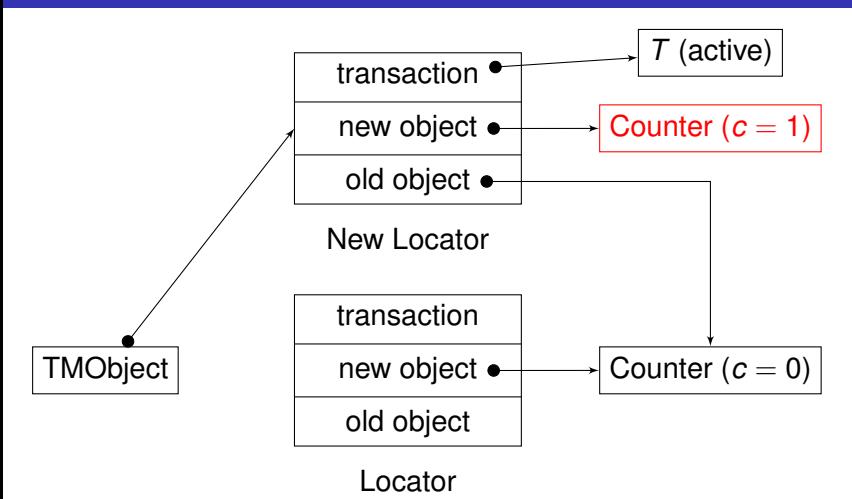

Step 3: Invoke inc() on the new counter

 $299$ 

化重新分离

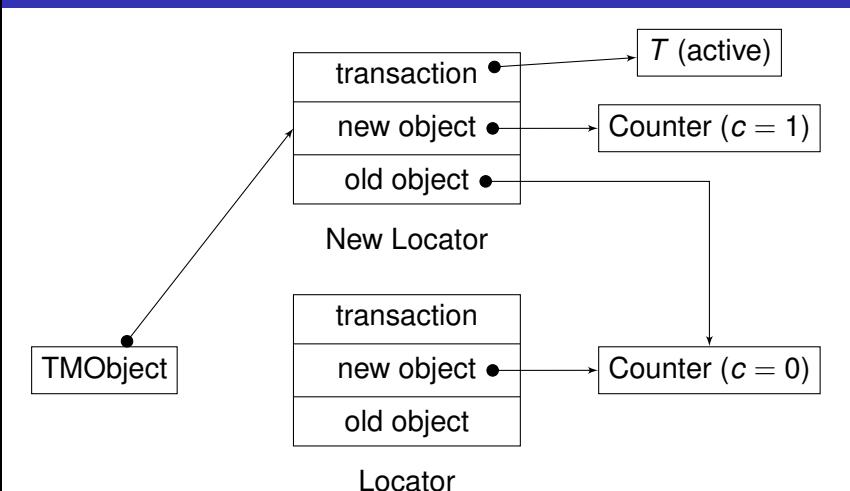

Old objects can be eventually garbage collected

Michał Kapałka (EPFL, LPD) [TM Implementations](#page-0-0) STiDC'06, 30.I 2007 11 / 19

**B** K

 $299$ 

 $\leftarrow$   $\Box$   $\rightarrow$   $\leftarrow$   $\leftarrow$   $\Box$   $\rightarrow$ 

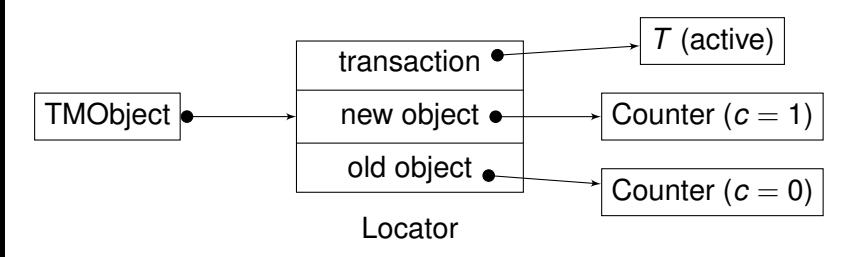

Now another transaction  $\mathcal{T}'$  wants to read the counter  $\Rightarrow$  three possibilities:

**B** K -4 E  $\Omega$ 

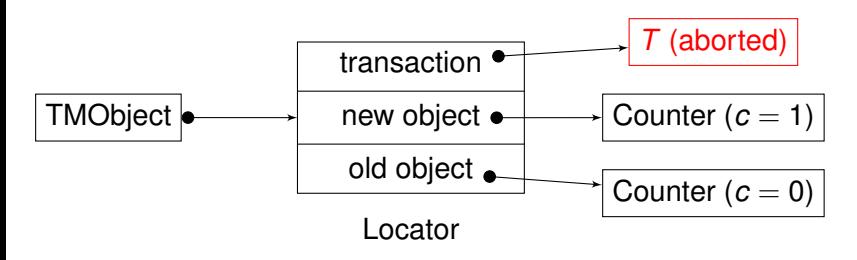

Now another transaction  $\mathcal{T}'$  wants to read the counter  $\Rightarrow$  three possibilities:

Variant 1: abort transaction *T* (Compare&Swap on state of *T*)

**B** K

 $\Omega$ 

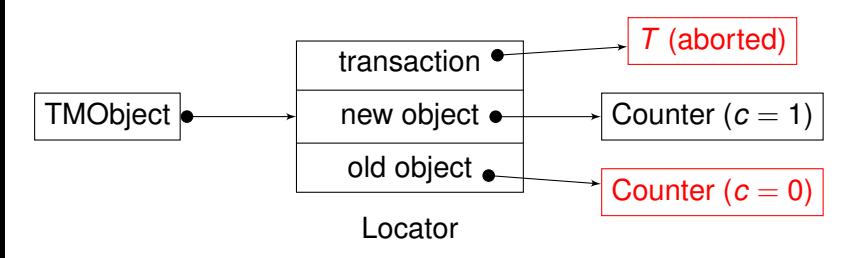

Now another transaction  $\mathcal{T}'$  wants to read the counter  $\Rightarrow$  three possibilities:

Variant 1: abort transaction *T* (Compare&Swap on state of *T*)  $\Rightarrow$  invoke read() on old counter

**B** K

 $\Omega$ 

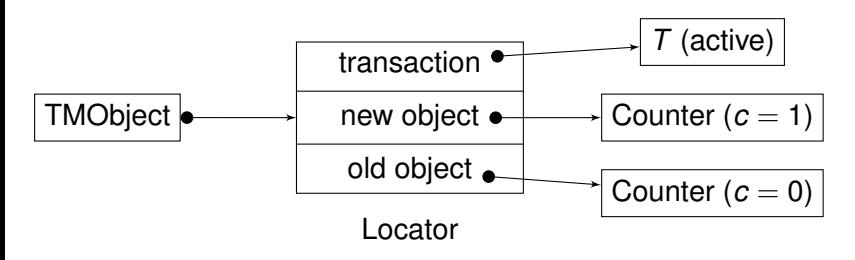

Now another transaction  $\mathcal{T}'$  wants to read the counter  $\Rightarrow$  three possibilities:

Variant 2: wait until *T* commits or aborts, then:

 $\Omega$ 

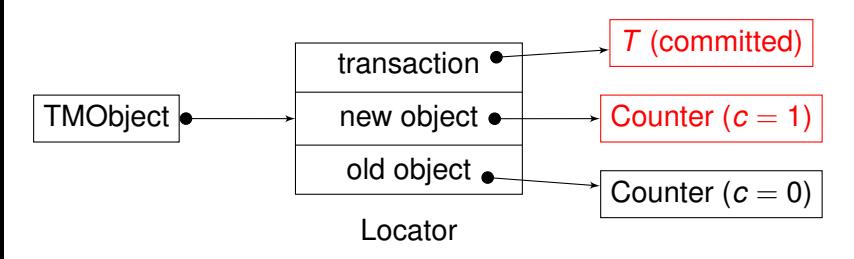

Now another transaction  $\mathcal{T}'$  wants to read the counter  $\Rightarrow$  three possibilities:

Variant 2: wait until *T* commits or aborts, then: *T* committed  $\Rightarrow$  invoke read() on new counter

4 D > 4 O +

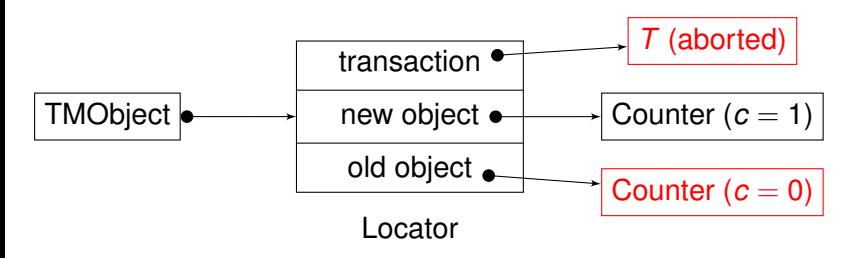

Now another transaction  $\mathcal{T}'$  wants to read the counter  $\Rightarrow$  three possibilities:

Variant 2: wait until *T* commits or aborts, then:  $T$  aborted  $\Rightarrow$  invoke read() on old counter

4 D > 4 O +

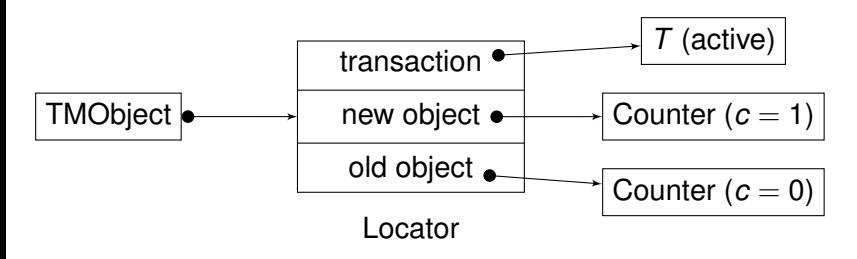

Now another transaction  $\mathcal{T}'$  wants to read the counter  $\Rightarrow$  three possibilities:

Variant 3: abort transaction T'

 $\Omega$ 

 $\leftarrow$   $\Box$   $\rightarrow$   $\leftarrow$   $\leftarrow$   $\Box$   $\rightarrow$ 

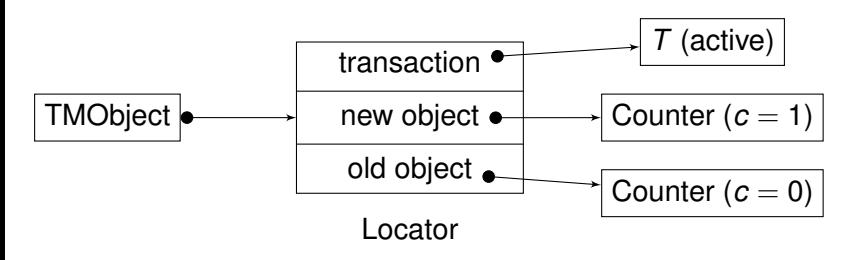

Now another transaction  $\mathcal{T}'$  wants to read the counter  $\Rightarrow$  three possibilities:

Which variant to choose?  $\Rightarrow$  contention manager module decides

14. B. K.

 $\Omega$ 

#### Reading Objects

Transaction *T* wants to read an object:

- **1** If the object written by an active transaction  $\Rightarrow$  resolve conflict
- 2 Then, two techniques possible:
	- Visible reads: *T* adds itself to a shared list of readers (pointed by the locator)  $\Rightarrow$  readers have to write to shared memory (cache!)
	- **Invisible reads (DSTM):** *T* reads the object and remembers locally the value  $\Rightarrow$  writers do not know about readers  $\Rightarrow$  need validation
- 3 Validation: make sure no object previously read has changed (for *n* objects read so far, *O*(*n*) complexity in DSTM!)

#### The Last Steps

- **■** *T* wants to commit:
	- 1 Validate (again!)
	- 2 Change state to "committed" (using C&S)
- *T* wants to abort: change state to "aborted"

4 D.K. 4 ଲ  $298$ 

### TL2 – The Idea

- Use locks  $\Rightarrow$  no copies, no indirection
- Invisible reads
- Make validation cheaper: timestamps
- Lock and write to objects only on commit time

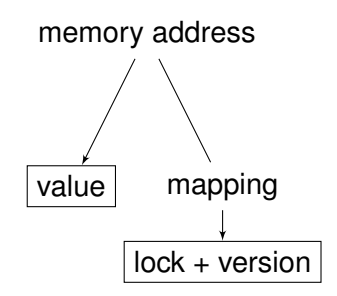

4 0 8

4 F

TL2

# The Algorithm (1)

Uses a global version (strong) counter *V* Locks are 1-bit values  $(1 =$  locked) Local variables: *rver*, *rset*, *wver*, *wset*

```
upon beginTransaction
 \vert rver \leftarrow V.read()
```

```
upon write(addr, val)
wset ← wset ∪ {(addr, val)}
```
(Note that this is just a rough approximation of the TL2 algorithm. For detailed description see [\[Dice et al. 06\]](#page-39-3))

TL2

4 D > 4 O +

# The Algorithm (2)

```
upon read(addr)
   if addr ∈ wset then return wset[addr].val
   (h_1, v_1) \leftarrow lockver[addr]
   val ← read value from addr
   (l_2, v_2) \leftarrow lockver[addr]
   if l_1 = 1 or l_2 = 1 or v_1 \neq v_2 or v_2 > rver then abort
   rset ← rset \cup {(addr, val)}
    return val
```
TL2

つひひ

# The Algorithm (3)

```
upon commitTransaction
   foreach (addr, val) ∈ wset do
       try to acquire lock in lockver[addr]
       if failed to acquire then abort
   wver \leftarrow V.inc()if wver \neq rver + 1 then
       foreach (addr, val) ∈ rset do
           (l, v) ← lockver[addr]
           if v > rver or l = 1 then abort
   foreach (addr, val) ∈ wset do
```
store *val* at address *addr lockver*[*addr*] ← (0, *wver*)

TL2

# Further Reading

<span id="page-39-1"></span>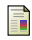

#### M. Herlihy, J. E. B. Moss.

Transactional memory: architectural support for lock-free data structures.

In *Proceedings of the 20th Annual International Symposium on Computer Architecture*, pp. 289–300, 1993.

<span id="page-39-2"></span>M. Herlihy, V. Luchangco, M. Moir, and W. N. Scherer III. Software transactional memory for dynamic-sized data structures. In *Proceedings of the 22th Annual ACM Symposium on Principles of Distributed Computing (PODC'03)*, pp. 92–101, 2003.

<span id="page-39-3"></span>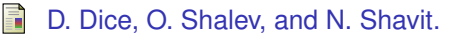

Transactional locking II.

In *Proceedings of the 20th International Symposium on Distributed Computing (DISC'06)*, 2006. イロト イ押ト イヨト イヨ

<span id="page-39-0"></span> $QQ$